## **TekExpress® 10G-KR read this first**

## **Application software download and install instructions**

This document describes how to download and install the TekExpress 10G-KR Compliance and Debug Solution software.

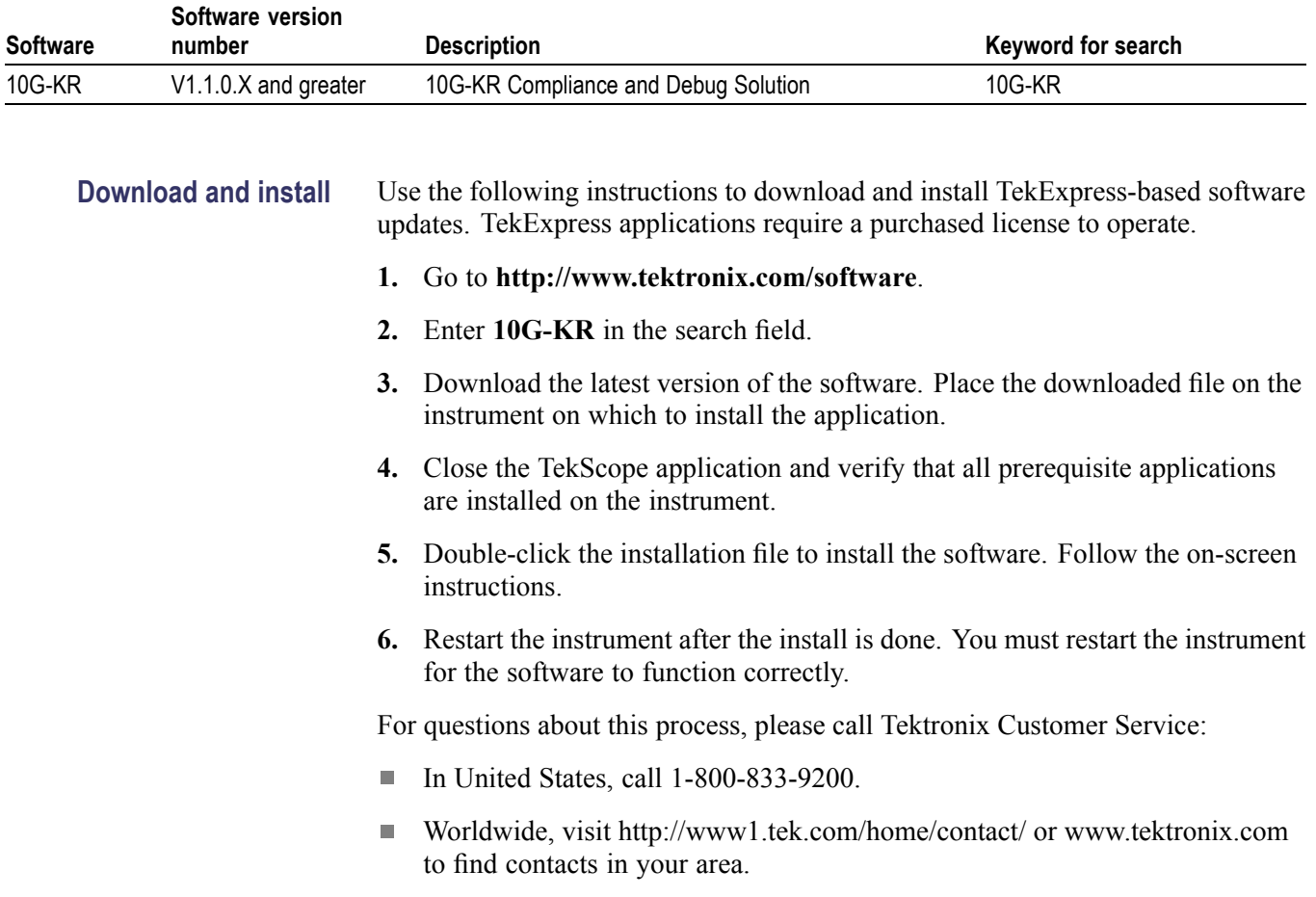

www.tektronix.com Copyright © Tektronix

\*P061438801\* 061-4388-01

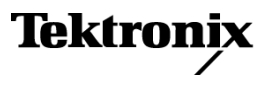